# **Einbindung von coli-conc Mappings in den DA**

Verbundzentrale des GBV (VZG) Uma Balakrishnan, David Rohrer, Jakob Voß

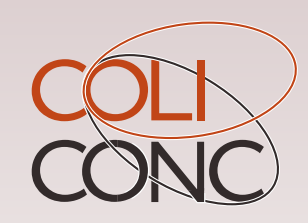

DA-Workshop November 2022

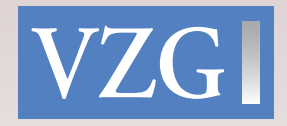

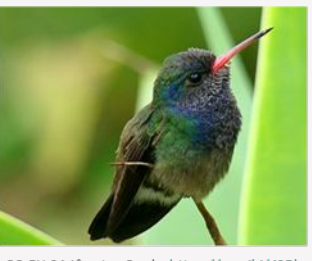

CC-BY-SA Jônatas Cunha <u>https://w.wiki/4SB</u>ł

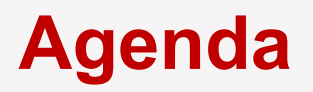

- **coli-conc** und damit angebotene Dienste
- **Mapping Tool Cocoda**
- Anreicherungsverfahren:
	- Einbindung in den Digitalen Assistent (**DA3**)
	- Eintragung im K10plus (**coli-rich**)
- Fragen & Diskussion

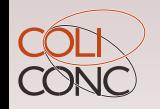

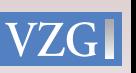

### Allgemeine Information über coli-conc (https://coli-conc.gbv.de)

**● Dienstleistung der Verbundzentrale des GBV (VZG)**

Infrastruktur zur Bereitstellung, Verwaltung und Erstellung von

Mappings & Konkordanzen zw. Wissensorganisationssystemen (KOS)

- **Entstanden im Rahmen des Colibri Projektes** (Context Generator & Linguistic Tools for Bibliographic Retrieval Interface) in 2010 : **Subprojekte:** coli-conc, coli-ana, coli-auto
- **● Förderung durch die DFG bis Oktober 2023**
- Sicherstellung **nachhaltiger Infrastruktur** durch die VZG

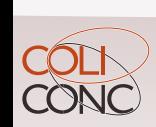

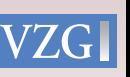

### coli-conc Dienste

- **Cocoda:** Tool zur intellektuellen Erstellung und Bewertung von Mappings und Konkordanzen
- **Konkordanz-Register:** Sammlung von Mappings und Konkordanzen in einheitlichem Format (mit APIs) **KOS Register:** Sammlung von (Informationen über) KOS und deren einheitlicher Zugriff (via [BARTOC.org](https://bartoc.org)) **BARTOC-** Basic Registry of Ontologies, Thesauri and Classifcations
- **Weitere Tools:**

Sofware für **Datenkonvertierung**, **coli-rich** für automatische Kataloganreicherung, **coli-ana** Webanwendung für DDC-Analyse

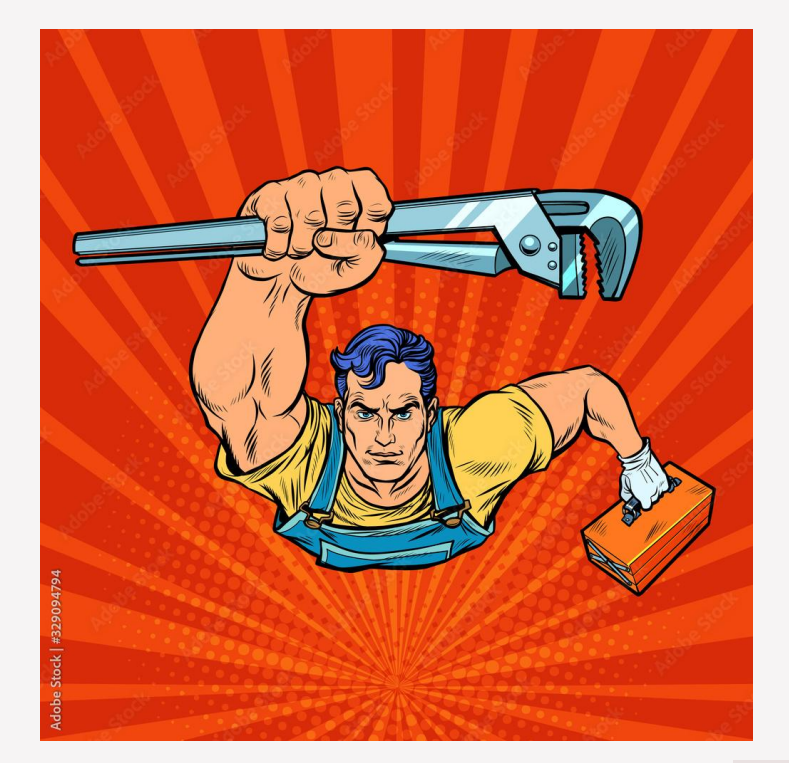

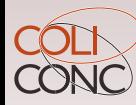

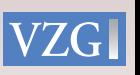

### Mapping Tool Cocoda

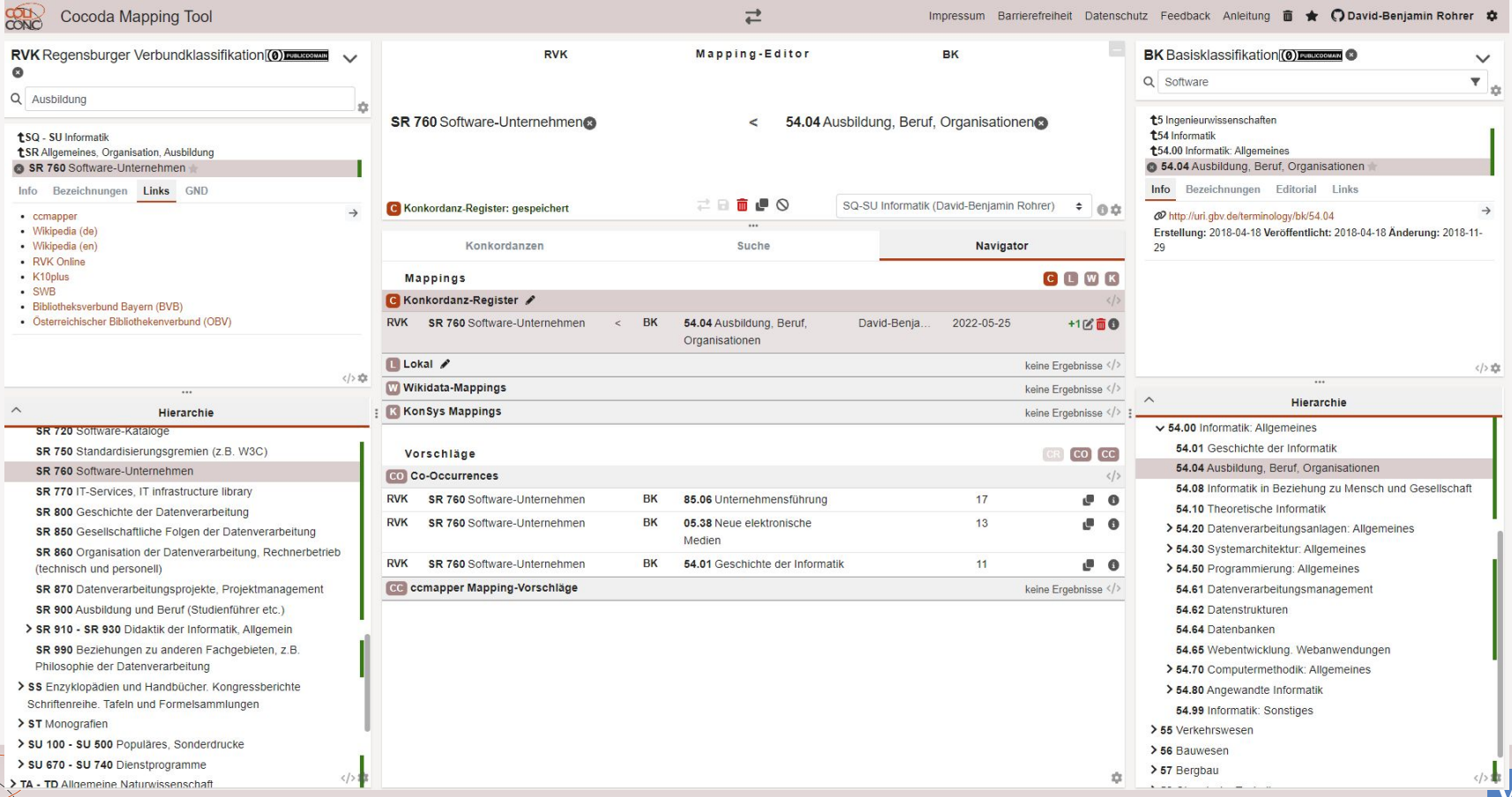

 $|G|$ 

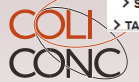

### Hauptfunktionen von Cocoda

- **Einbindung beliebiger KOS** mit einheitlichem Browsing und Suche
- **Deep-Links** zu Sacherschließung im K10plus-Katalog
- **Suche** und Auswertung vorhandener Mappings
- **Mapping-Vorschläge** mit verschiedenen Verfahren
- Vergabe von Mappingtypen: **=** exact, **≈** close, **<** narrower, **>** broader, ~ related
- **Speicherung und Änderung** eigener und gemeinsamer Mappings
- **Bewertung** von Mappings
- **● Feedback Funktion für Korrekturen**

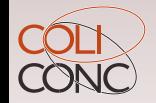

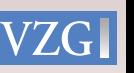

### Art und Anzahl von Konkordanzen und Mappings

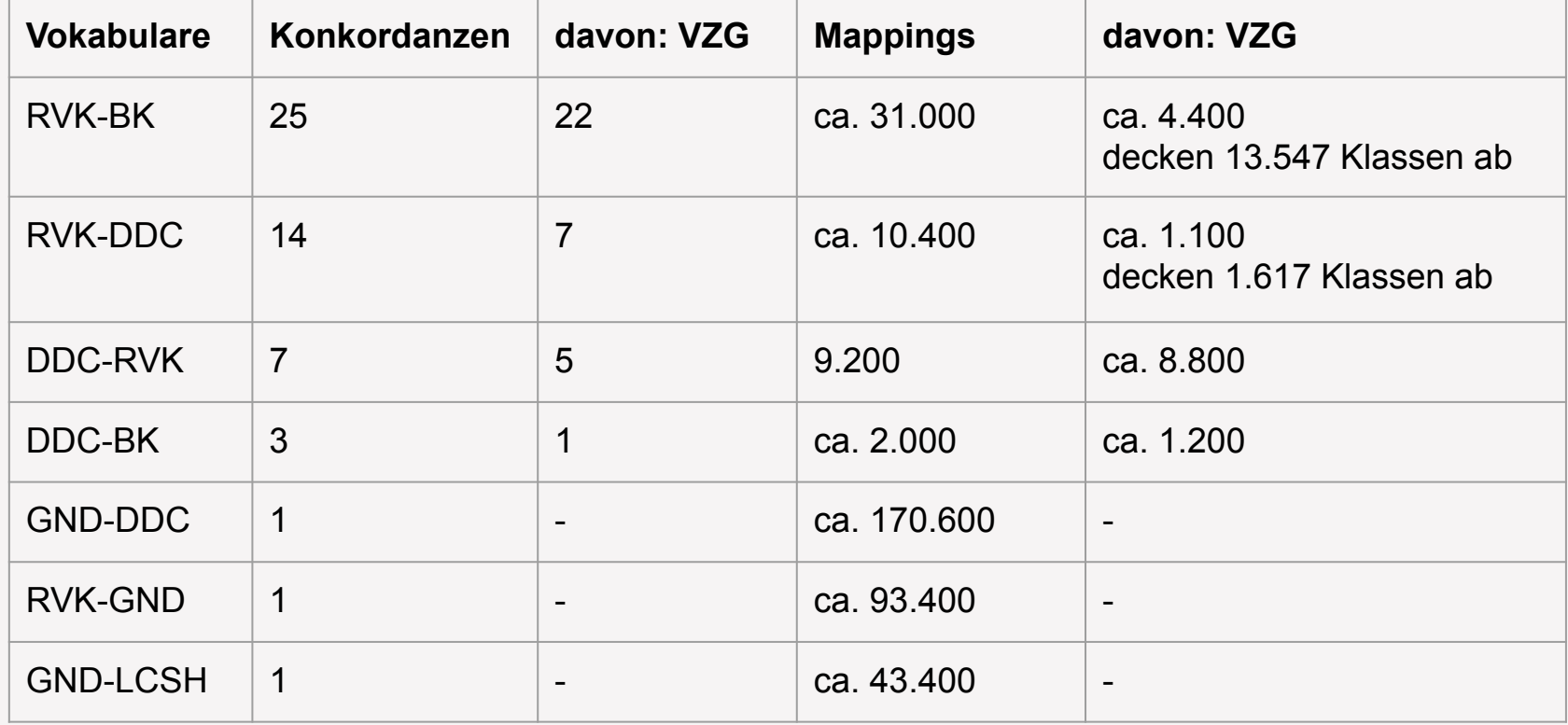

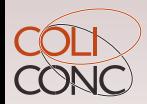

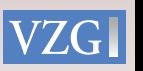

### Art und Anzahl von Konkordanzen und Mappings

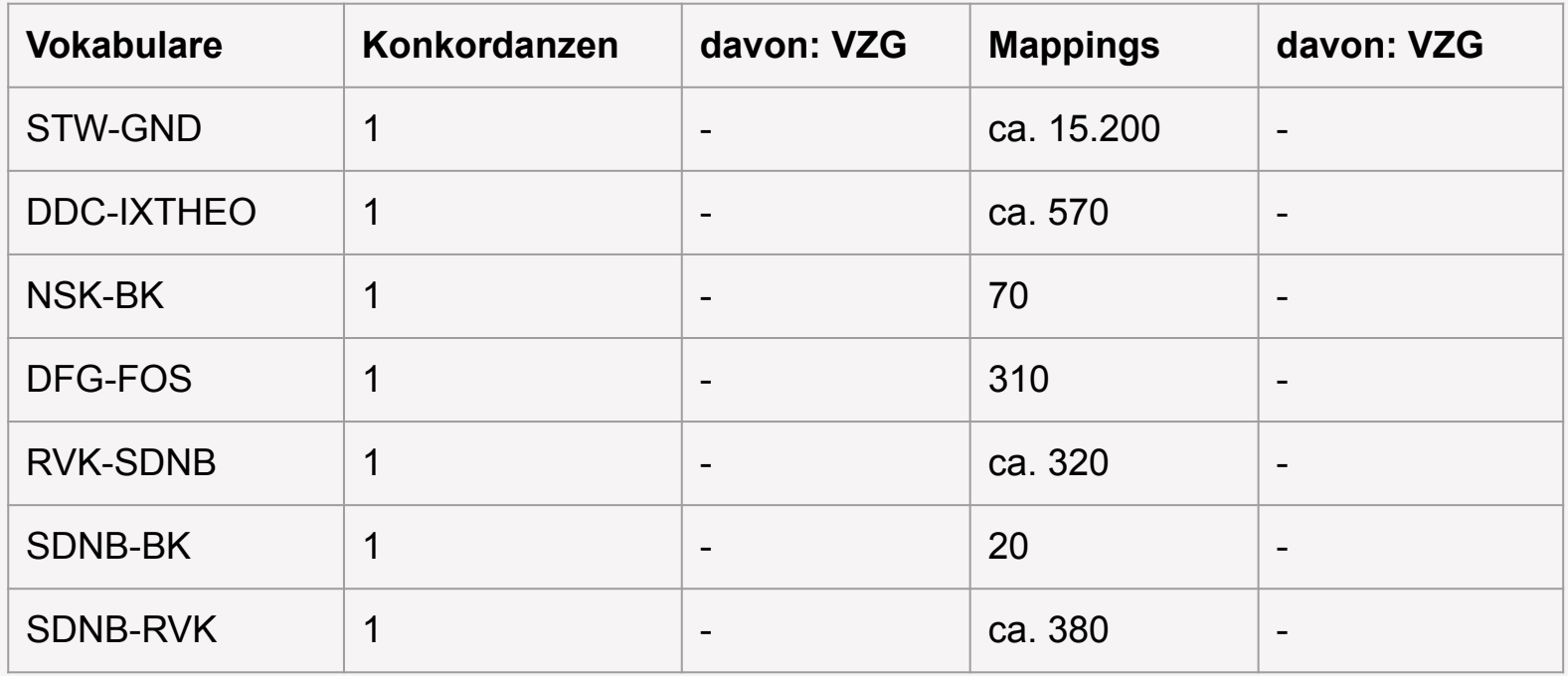

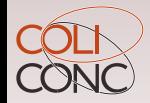

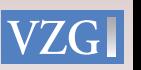

### Anreicherungsverfahren

- Einbindung in den Digitalen Assistent (DA3)
- **Eintragung im K10plus (coli-rich)**

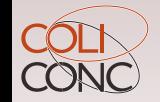

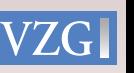

### Einbindung in den DA (Testsystem)

### **Mappings im Konkordanz-Register DA-3-Vorschläge**

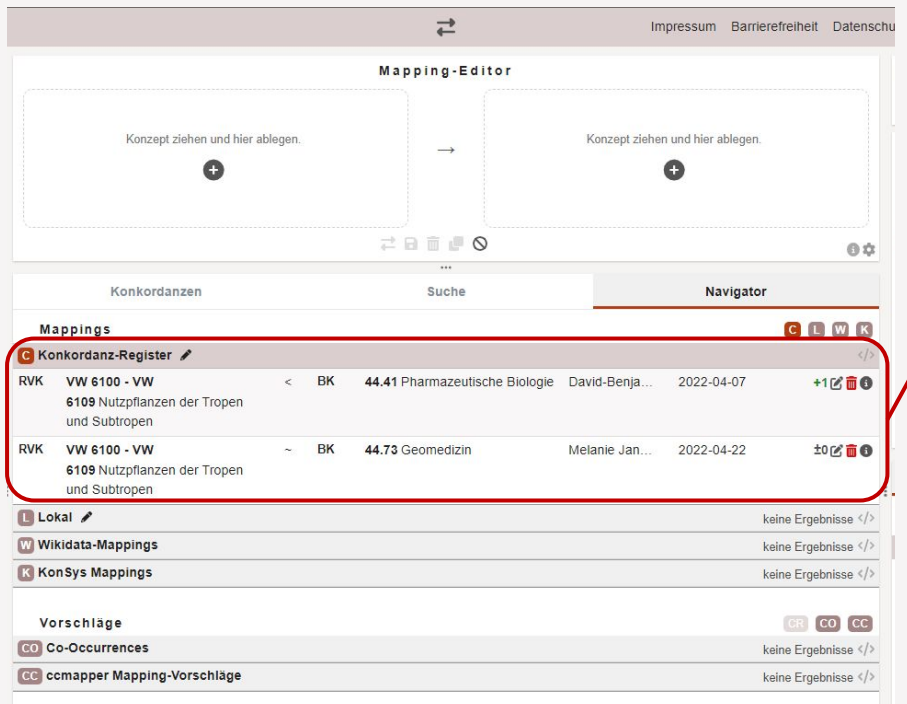

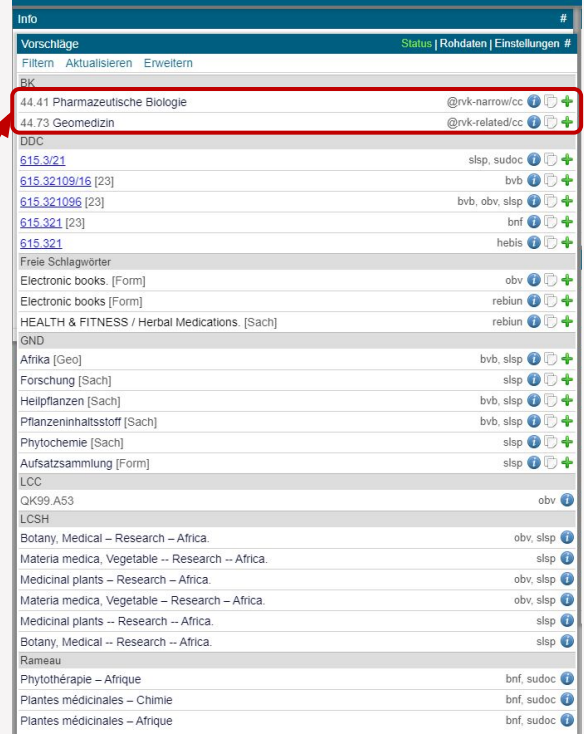

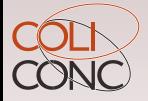

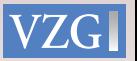

# Einbindung in den DA (Testsystem)

### **1. Titel suchen**

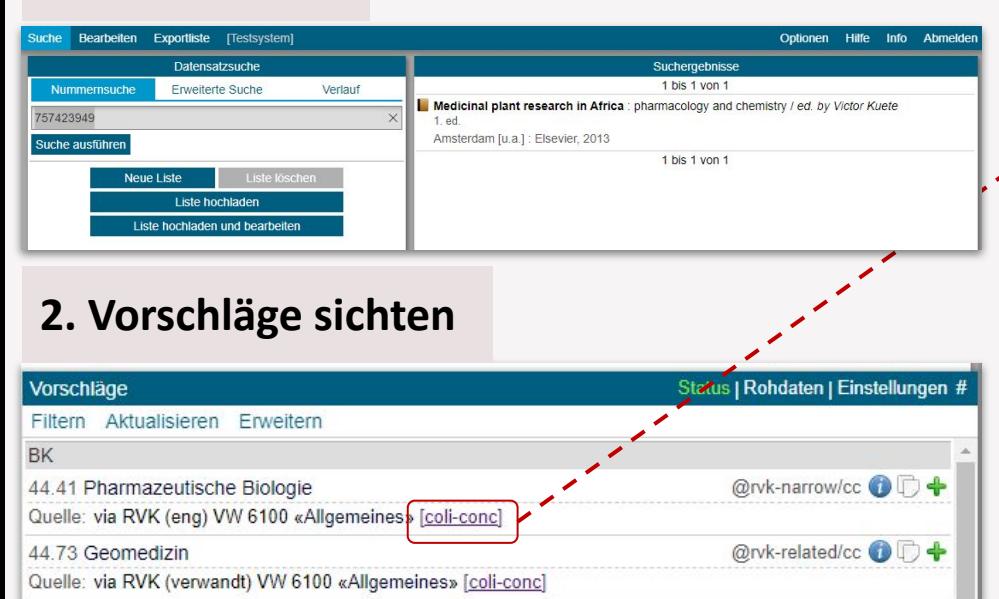

### **3. Neues Mapping in Cocoda anlegen**

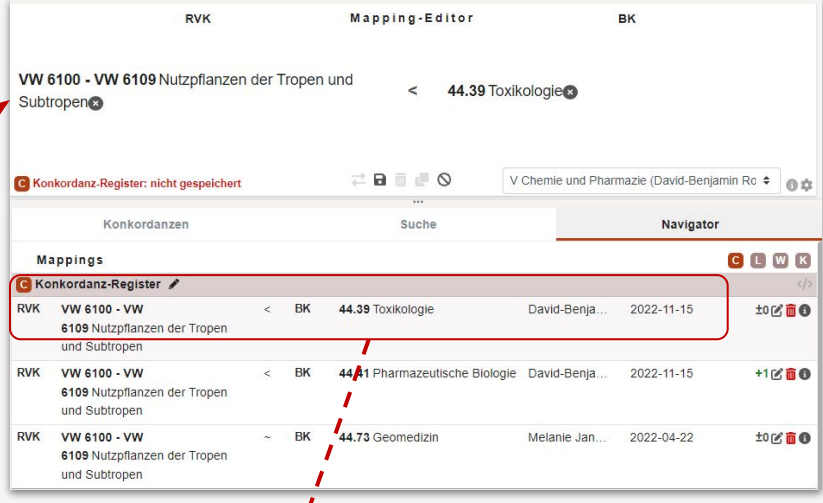

#### **4. In DA aktualisieren**

 $\overline{\phantom{a}}$ 

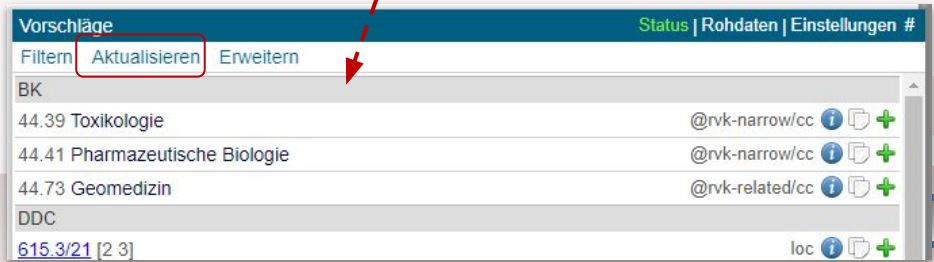

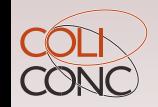

### Geplante Erweiterungen

- **Einbindung und Anzeige** von Mappings **aller Mappingtypen**
	- $\circ$  Es fehlen Mappings mit dem Typ closeMatch ( $\approx$ ) und Mappings ohne Relation  $(\rightarrow)$ : mehr Vorschläge, dafür ungenauer
	- ggf. Einstellung, die dem Nutzer erlaubt zwischen der Anzeige aller Mappingtypen und der Beschränkung auf exactMatch (=) und narrowMatch (<) zu wechseln: erledigt
- **Anzeige** von **Zusatzinformationen** wie zum **creator** und dem **Datum** des Mappings

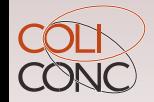

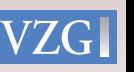

### Verbesserungsvorschläge der Test-Anwender

- Sichtbarkeit von coli-conc-Mappings verbessern (in Einstellungen höher stufen)
- Hilfe zum Kontextverständnis: Vorschlag VZG: **Gesonderte Oberfläche** zur Anzeige des Mappings aus dem DA heraus mit Feedbackmöglichkeit

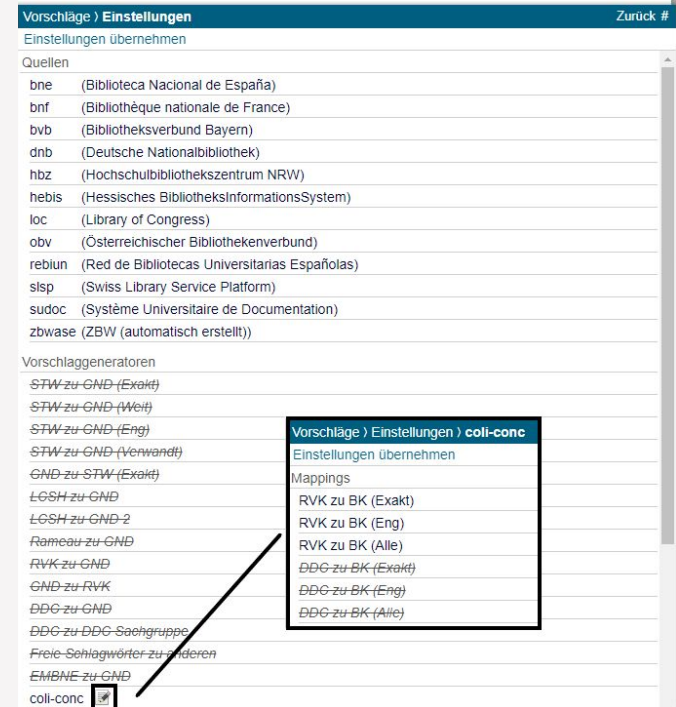

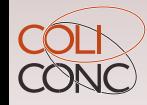

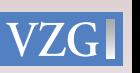

### Wie funktioniert die Einbindung?

- Erstellung und Bewertung von Mappings in Cocoda (mit ORCID o.Ä. Account)
- Speicherung in Mapping-Registry (jskos-server)
- Abfrage via API
	- Alle Mappings von vorhandener RVK-Klasse zu einer BK-Klasse
	- Eingeschränkt auf Mappingtyp (exactMatch, narrowMatch…)
	- Eingeschränkt auf Konkordanz (redaktionell geprüfte Mappings)
	- Falls nichts gefunden: Suche bei übergeordneten Klasse

*Beispiel: RVK VW 6100 zu BK*

[https://coli-conc.gbv.de/api/mappings/infer?from=VW%206100&fromScheme=http://ba](https://coli-conc.gbv.de/api/mappings/infer?from=VW%206100&fromScheme=http://bartoc.org/en/node/533&toScheme=http://bartoc.org/en/node/18785) [rtoc.org/en/node/533&toScheme=http://bartoc.org/en/node/18785](https://coli-conc.gbv.de/api/mappings/infer?from=VW%206100&fromScheme=http://bartoc.org/en/node/533&toScheme=http://bartoc.org/en/node/18785)

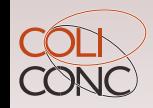

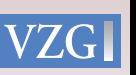

Anreicherungsverfahren Eintragung im K10plus (coli-rich)

- Erstellung und Bewertung von Mappings mittels Cocoda
- Auswertung der Vollständigkeit in Form einer Mappingtabelle mit Beschränkung auf exactMatch (=) und narrowMatch (<)
- Anreicherung von Titeldaten im K10plus

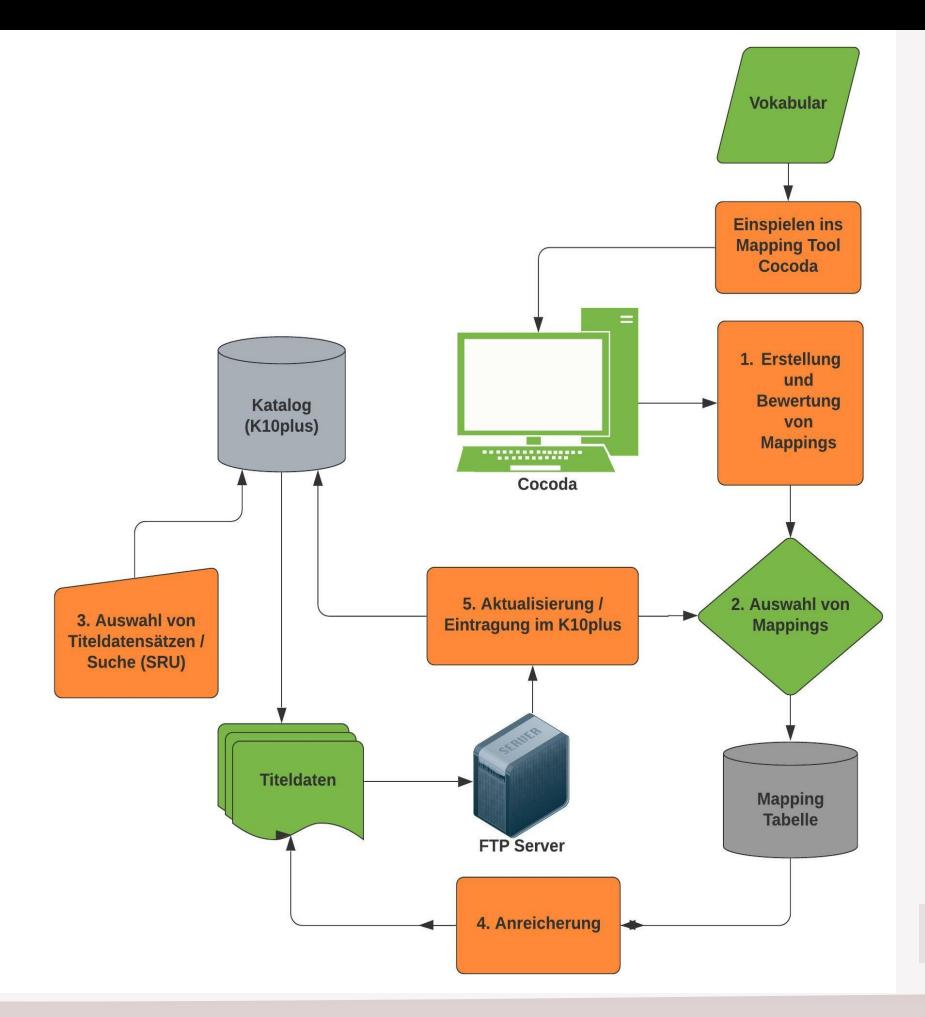

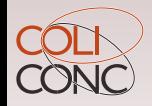

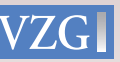

### Beispiel im K10plus Katalog

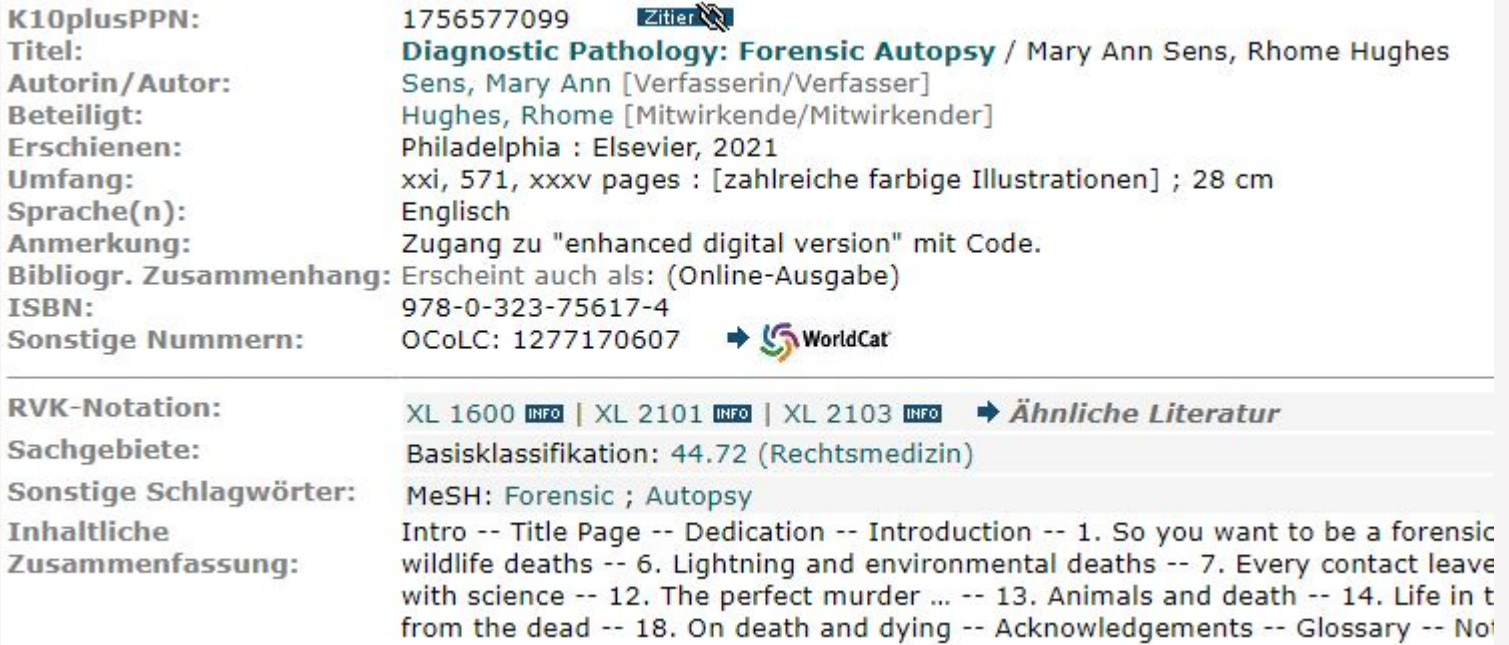

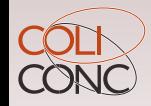

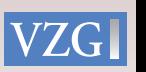

### Eintragung im K10plus

- Eintragung zusätzlicher BK-Felder **045Q/01** (Pica3: 5301) **\$9** PPN des BK-Normdatensatzes **\$a** BK-Notation **\$A** Zeichenkette "coli-conc RVK->BK" **\$A** URI des Mappings, auf der die Anreicherung basiert
- PICA-Änderungsformat
	- **003@ \$0**1756577099
	- **+ 045Q/01 \$9**106409476**\$a**44.72**\$A**coli-conc RVK->BK**\$A**https://coli-conc.gbv.de/ api/mappings/d415aba4-14c2-4a9c-822a-1a589787545d

044C fN650fSsfaForensicfxPathology 044C fN650fSsfaAutopsy 0450/01 f9106409476f844.72\$jRechtsmedizinfAcoli-conc RVK->BKfAhttps://coli-conc.qbv.de/api/mappings/d415aba4-14c2-4a9c-822a-la589787545d 045R f91271582376f8XL 1600: X-Y\$jMedizin / XL\$jRechtsmedizin / XL 1400-XL 6099\$jAllgemeine Rechtsmedizin / XL 1600-XL 2199\$jAllgemeine rec 1699\$jAllgemeine rechtsmedizinische Diagnostik und Methodik (z.B. Tod und Leichenveränderungen) / AllgemeinesfADE-14/sred

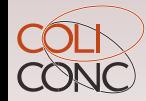

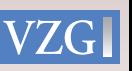

### Suchmöglichkeit eingetragener Mappings

Unterfeld \$A ist im K10plus in Suchschlüssel IKT 8559 (SEQ=Sacherschliessungsquelle) erfasst.

- Titel mit Anreicherung [pica.seq=coli-conc.\\*](https://opac.k10plus.de/DB=2.299/CMD?ACT=SRCHA&IKT=8659&TRM=coli+conc.*)
- Titel mit Anreicherung bestimmter Konkordanz [pica.seq="coli-conc rvk-bk"](https://opac.k10plus.de/DB=2.299/CMD?ACT=SRCHA&IKT=8659&TRM=coli+conc+rvk+bk)
- Titel mit Anreicherung eines bestimmten Mappings pica.seq="[d415aba4-14c2-4a9c-822a-1a589787545d](https://opac.k10plus.de/DB=2.299/CMD?ACT=SRCHA&IKT=8659&TRM=https+coli+conc+gbv+de+api+mappings+d415aba4+14c2+4a9c+822a+1a589787545d)"

Ausführlicher im Hintergrund-Artikel in [VZG Aktuell 2021 Ausgabe 2](https://www.gbv.de/informationen/Verbundzentrale/Publikationen/broschueren/vzg-aktuell/VZG_Aktuell_2021_02.pdf)

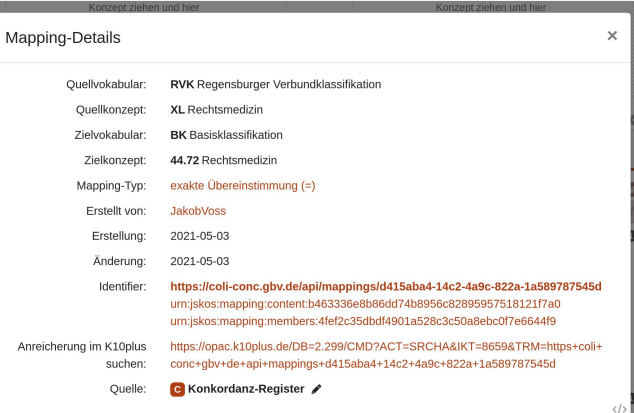

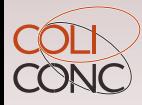

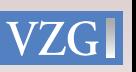

### coli-rich Dashboard (Prototyp)

- Vorhaben bis Ende der Projektzeit
- coli-rich Webanwendung (Prototype)
- Statistik und Übersicht möglicher Anreicherungen

#### **PICA-Datensatz**

Im folgenden Formular lassen sich die Sacherschließungsdaten aus PICA-Datenbanken abrufen oder direkt PICA-Daten eingeben:

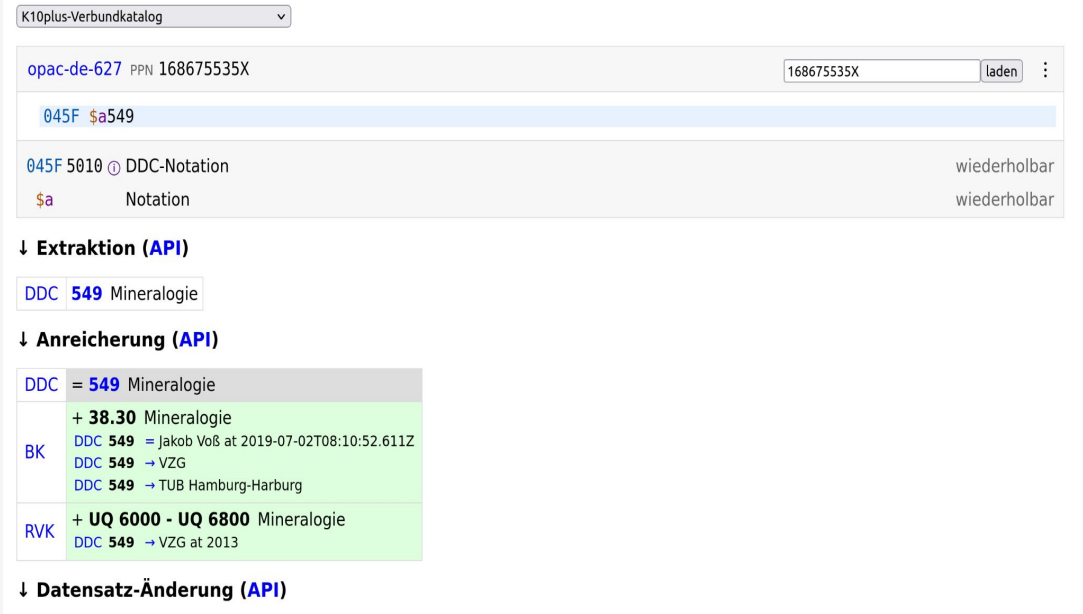

045F \$a549\$Acoli-conc

- + 0450/01 \$a38.30\$Acoli-conc\$Ahttps://coli-conc.gbv.de/api/mappings/af8ac88b-f7ab-427a-8e06-9e091d281bdc\$Ahttps://coli-conc.gbv.de/api/mappings/46f01fd6-94e4. 9
- + 045R \$aU0 6000 U0 6800\$Acoli-conc\$Ahttps://coli-conc.gbv.de/api/mappings/1a2d981a-4012-5563-aa68-90d17dd4585c

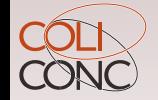

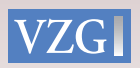

## Fragen & Diskussion

Kontakt: <https://coli-conc.gbv.de/contact/>

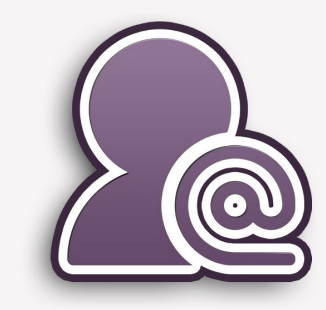

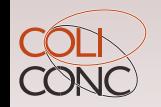

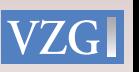